## **Embedded Prototyping**

#### **EP - Mostly for Digital**

- Wired Control
- Wireless Control

**Joe George, Northeast Digital Field Applications Texas Instruments Americas Sales and Marketing** 

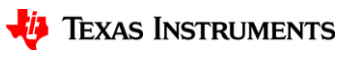

1

# **Agenda**

- Fundamentals (mostly for Analog)
	- Implementing necessary prototyping functions such clocks/GPIO, Read A/D, I2C, etc.
	- Seamless interface of various Analog EVM's for customer "proof of concept"
	- Standalone UI Button (GP Input GPIO), LCD Display ("Hello"), Music, Serial Interface (Putty)
- More UI (i.e. GUI Advanced Comm Tab basically Putty/Serial I/F) Lessons learned from home networking (if you can setup the WiFi in your house, you can prototype with a few steps)
- EP Embedded prototyping (mostly for Digital)
	- Wired and Wireless Control
	- Use of TI Cloud Computing Tools for prototype
- Advanced Topics
- Conclusion Demos (Simple and Complex)

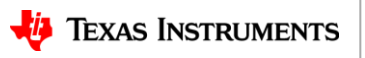

#### **Revisit Setting up WiFi example -> Enable Wireless Control**

**================================================================================** • Wireless Control of prototype (Impress your friends with no PC, just phone or tablet) using CC3220SF [Launchpad](http://www.ti.com/tool/CC3220SF-LAUNCHXL) and Code Composer Example Network [Terminal](http://dev.ti.com/tirex/#/?link=Software%2FSimpleLink%20CC32xx%20SDK%2FExamples%2FDevelopment%20Tools%2FCC3220SF-LAUNCHXL%2FDemos%2Fnetwork_terminal) to setup a soft Access Point (AP):

**Available commands:**

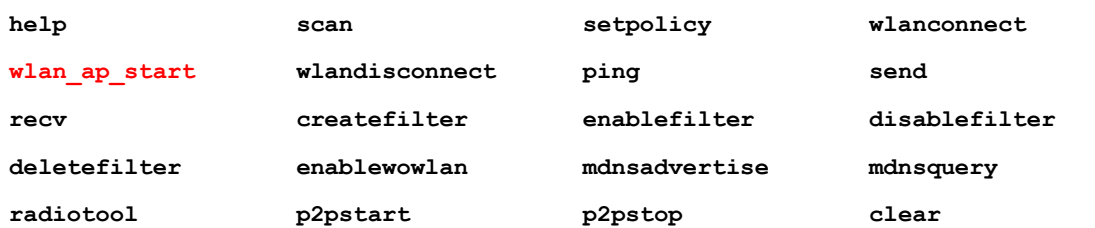

**================================================================================**

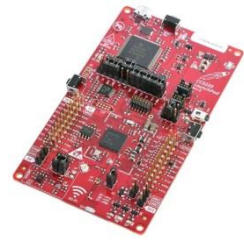

CC3220 SimpleLink SDK Wi-Fi (WiFi AP)

**user@CC3220:scan -n 10**

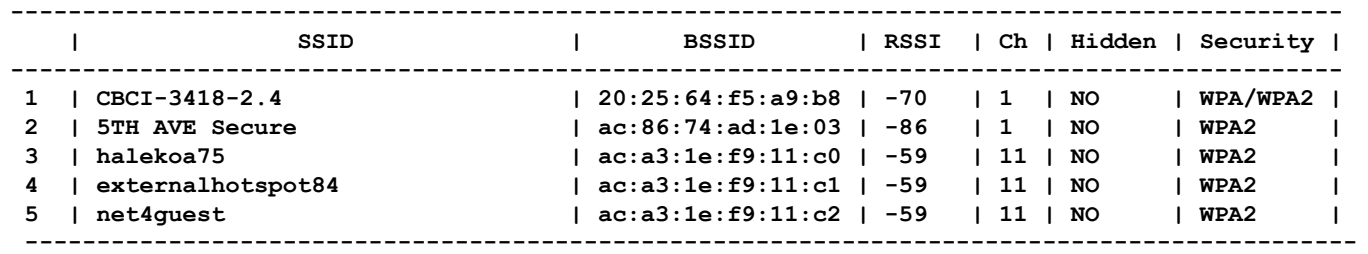

**user@CC3220:**

**wlan\_ap\_start -s CC3220\_joe**

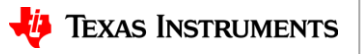

### **Embedded prototype demo Wireless Control of LCD**

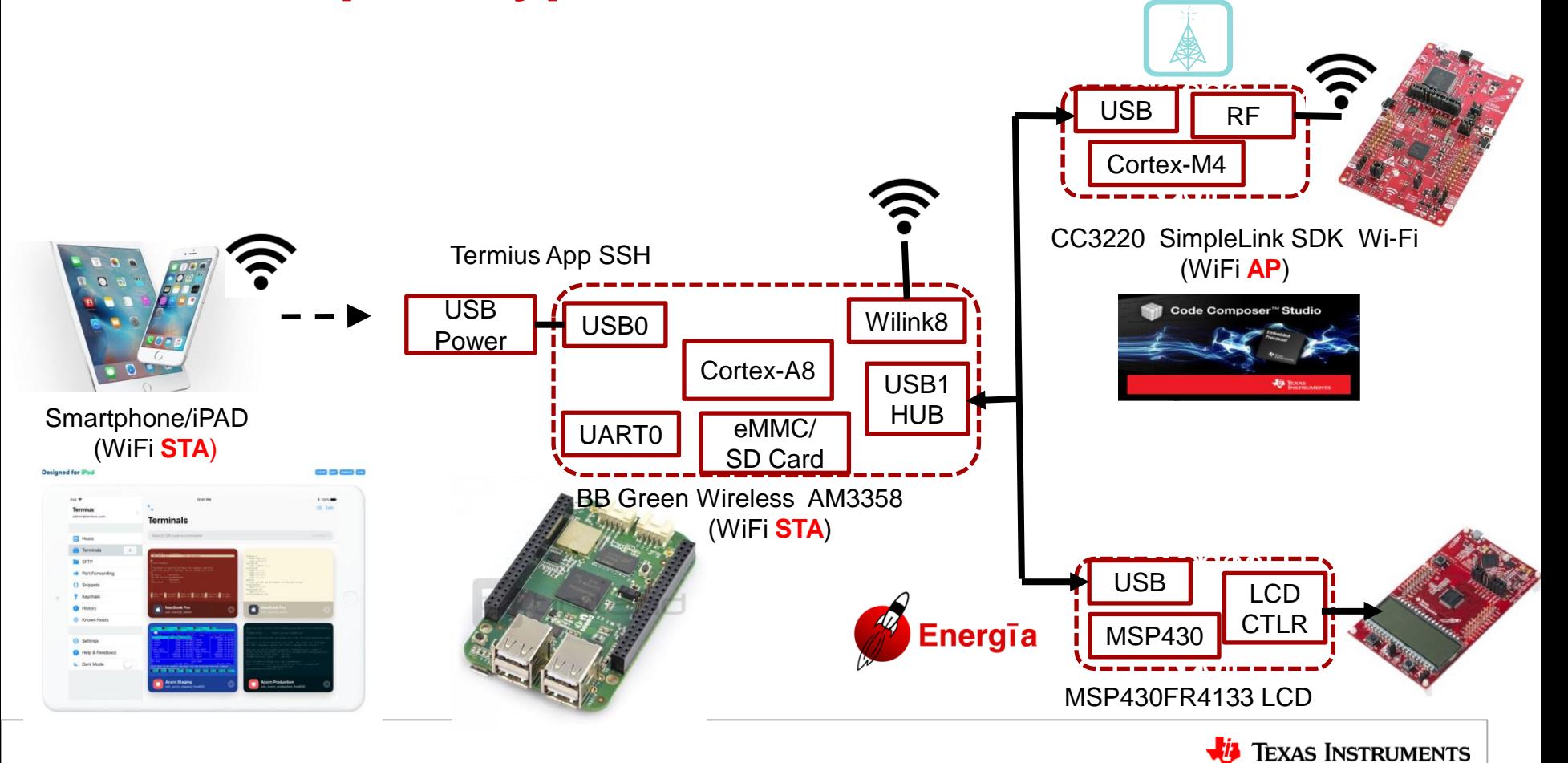

# **Agenda**

- Fundamentals (mostly for Analog)
	- Implementing necessary prototyping functions such clocks/GPIO, Read A/D, I2C, etc.
	- Seamless interface of various Analog EVM's for customer "proof of concept"
	- Standalone UI Button (GP Input GPIO), LCD Display ("Hello"), Music, Serial Interface (Putty)
- More UI (i.e. GUI Advanced Comm Tab basically Putty/Serial I/F) Lessons learned from home networking (if you can setup the WiFi in your house, you can prototype with a few steps)
- EP Embedded prototyping (mostly for Digital)
	- Wired and Wireless Control
	- Use of TI Cloud Computing Tools for prototype
- Advanced Topics
- Conclusion Demos (Simple and Complex)

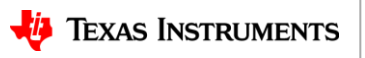